Changing children's worlds; inspiring, exploring, learning

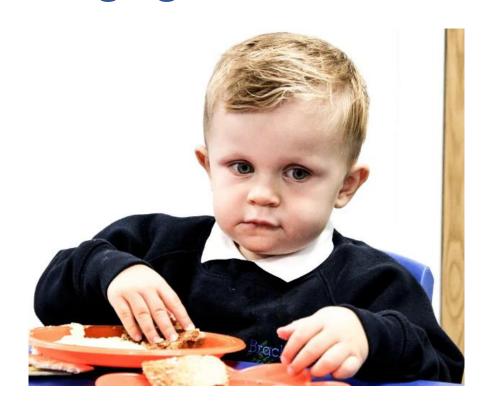

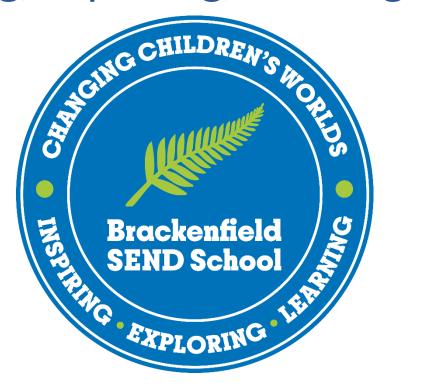

**B** Skills

#### **B** Skills

Tracking System for Independent Living Skills and Careers

The skills are not necessarily hierarchal and maybe not be sequential

 Taught when a pupil can access the skill and when it is appropriate for them

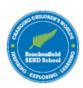

#### **B Skills Grids**

| RAG | Description of Colour                                                           | Input |
|-----|---------------------------------------------------------------------------------|-------|
|     | I can do the skill fluently, independently and over lots of different contexts. | 100   |
|     | I can do the skill <b>fluently</b> and independently.                           | 80    |
|     | I can do the skill <b>independently</b>                                         | 60    |
|     | I can do the skill with <b>help</b>                                             | 40    |
|     | Pupil cannot perform the skill.                                                 | 20    |
|     | Not Taught yet                                                                  | 0     |

| Academic<br>Year | Class | Teacher |
|------------------|-------|---------|
| 2022 - 2023      |       |         |
| 2023 - 2024      |       |         |
| 2024 - 2025      |       |         |
| 2025 - 2026      |       |         |
| 2026 - 2027      |       |         |
| 2027 - 2028      |       |         |
| 2028 - 2028      |       |         |

Name

Food

This is the home page

**Travel Training** 

Dressing and Undressing

Shopping

Data Drop

You can easily navigate to each tab by selecting the grey squares

Enter pupils name in the "Name" box and class details in the table

Each academic year for new starters change the years in this column – this will automatically change all other years on the other sheets

### Using the RAG

- When inputting the RAG think carefully about what the pupil can do
- There will be a period of time when this skills hasn't been taught due to the age and / stage of pupil. Some skills will never be taught to some pupils due to them being unable to access them safely.

| RAG | Description of Colour                                    | Input | Example - I can check for traffic before crossing.                                                                                                    |
|-----|----------------------------------------------------------|-------|----------------------------------------------------------------------------------------------------|
|     | I can do the skill fluently, independently and over lots | 100   | Can check for traffic in several different contexts and                                                                                                    |
|     | of different <b>contexts.</b>                            |       | types of road.                                                                                                    |
|     | I can do the skill <b>fluently</b> and independently.    | 80    | Can do the skill effectively as well as independently.                                                                                                    |
|     | I can do the skill <b>independently</b>                  | 60    | Can do the skill without help but it isn't effective. For example may look left then right but don't do a final safety check. Or they choose to cross in a place where there isn't a clear view of traffic. |
|     | I can do the skill with <b>help</b>                      | 40    | Pupil requires prompting and talking through what to do.                                                                                                    |
|     | Pupil cannot perform the skill.                          | 20    | Teaching has began but the pupil cannot access road crossing.                                                                                                    |
|     | Not Taught yet                                           | 0     | Either the age or stage of the child make this skill inappropriate to be taught.                                                                                                    |

## **Tracking Content Taught & Assessing Progress**

| RAG | Description of Colour                                                                   | Input |
|-----|-----------------------------------------------------------------------------------------|-------|
|     | I can do the skill fluently, independently and over lots of different <b>contexts</b> . | 100   |
|     | I can do the skill <b>fluently</b> and independently.                                   | 80    |
|     | I can do the skill <b>independently</b>                                                 | 60    |
|     | I can do the skill with <b>help</b>                                                     | 40    |
|     | Pupil cannot perform the skill.                                                         | 20    |
|     | Not Taught yet                                                                          | 0     |

There are 3 data drops a year

Enter the input against each criteria

The default criteria is purple

#### Grids

| А                               | В                                                                                                    | C                         | U                         | E                                          | F                                          | G                         |
|---------------------------------|----------------------------------------------------------------------------------------------------|---------------------------|---------------------------|--------------------------------------------|--------------------------------------------|---------------------------|
|                                 |                                                                                                    |                           | :                         | <b>2022 - 202</b> 3                        | 3                                          |                           |
| AREA                            | B Skills - Food and Cooking                                                                                                    | BASELINE                  | Term 1                    | Term 2                                     | Term 3                                     | Term 1                    |
|                                 | I can wash my hands                                                                                                    | 60                        | 60                        | 60                                         | 80                                         | 80                        |
|                                 | I can dry my hands                                                                                                    | 60                        | 60                        | 60                                         | 80                                         | 80                        |
|                                 | I can tie my hair back if necessary                                                                                                    | 20                        | 20                        | 20                                         | 40                                         | 40                        |
| Getting Ready                   | I can roll my sleeves up or take my jumper off if necessary                                                                                                    | 60                        | 60                        | 60                                         | 60                                         | 60                        |
|                                 | I can select the equipment and ingredients that I need to prepare my food                                                                                                    | 20                        | 20                        | 20                                         | 40                                         | 40                        |
|                                 | land out on an area of land day                                                                                                    | 40                        | 40                        | 40                                         | 80                                         | 80                        |
|                                 | I can put on an apron if I need to                                                                                                    | 40                        | Ť                         | 7                                          |                                            |                           |
| Notes / Evidence:               | Percentage of Skill Achieved                                                                                                    | 43.33333                  | 43.33333                  |                                            |                                            | 63.33333                  |
| Notes / Evidence:               | Percentage of Skill Achieved                                                                                                    | 43.33333                  | 43.33333                  | 43.33333                                   | 63.33333                                   |                           |
| Notes / Evidence:               | Percentage of Skill Achieved  I can use a spreading knife to spread butter etc on toast                                                                                                    | 43.33333                  | 43.33333                  | 43.33333                                   | 63.33333                                   | 60                        |
| Notes / Evidence:               | Percentage of Skill Achieved                                                                                                    | 43.33333                  | 43.33333                  | 43.33333                                   | 63.33333                                   |                           |
| Notes / Evidence:               | Percentage of Skill Achieved  I can use a spreading knife to spread butter etc on toast I can use a spreading knife to cut toast                                                                                                    | 43.33333                  | 43.33333                  | 43.33333                                   | 63.33333                                   | 60<br>20                  |
| Notes / Evidence:  Knife Skills | Percentage of Skill Achieved  I can use a spreading knife to spread butter etc on toast I can use a spreading knife to cut toast I can use a blunt knife to slice and chop soft foods such as fruit or cooked vegetables                                                                                                    | 43.33333<br>40<br>20<br>0 | 43.33333<br>40<br>20<br>0 | 43.33333<br>60<br>20<br>20                 | 63.33333<br>60<br>20<br>40                 | 60<br>20<br>40            |
|                                 | Percentage of Skill Achieved  I can use a spreading knife to spread butter etc on toast I can use a spreading knife to cut toast I can use a blunt knife to slice and chop soft foods such as fruit or cooked vegetables I can use a spreading knife to spread butter etc on bread                                                                                                    | 43.33333<br>40<br>20<br>0 | 43.33333<br>40<br>20<br>0 | 43.33333<br>60<br>20<br>20<br>0            | 63.33333<br>60<br>20<br>40<br>0            | 60<br>20<br>40            |
|                                 | I can use a spreading knife to spread butter etc on toast I can use a spreading knife to cut toast I can use a spreading knife to cut toast I can use a blunt knife to slice and chop soft foods such as fruit or cooked vegetables I can use a spreading knife to spread butter etc on bread I can hold a knife correctly (by the handle)                                                    | 40<br>20<br>0<br>0        | 40<br>20<br>0<br>0<br>60  | 43.33333<br>60<br>20<br>20<br>0<br>80      | 63.33333<br>60<br>20<br>40<br>0<br>80      | 60<br>20<br>40<br>0<br>80 |
|                                 | Percentage of Skill Achieved  I can use a spreading knife to spread butter etc on toast I can use a spreading knife to cut toast I can use a blunt knife to slice and chop soft foods such as fruit or cooked vegetables I can use a spreading knife to spread butter etc on bread I can hold a knife correctly (by the handle) I know the difference between a sharp knife and a blunt knife | 40<br>20<br>0<br>0<br>0   | 40<br>20<br>0<br>0<br>60  | 43.33333<br>60<br>20<br>20<br>0<br>80<br>0 | 63.33333<br>60<br>20<br>40<br>0<br>80<br>0 | 60<br>20<br>40<br>0<br>80 |

Once you change the input this will change for all the next cells in the row

At the next data drop simply change the input in the corresponding cell – if it needs changing

#### Data Drop

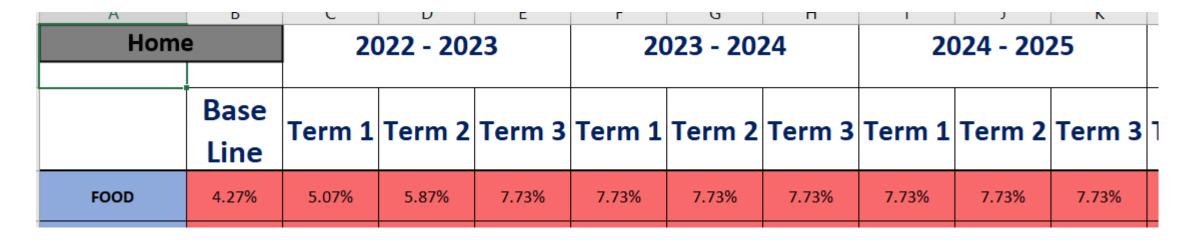

The data drop tab shows the small steps of progress

There is no universal expectation around the rate of progress as each pupil will progress differently

This information should be used as a conversation starter – rather than a judgement of teaching and learning

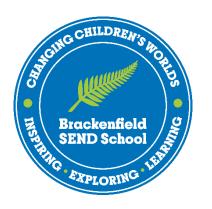

# "teaching learning and teaching how to overcome the barriers to learning"

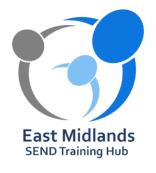